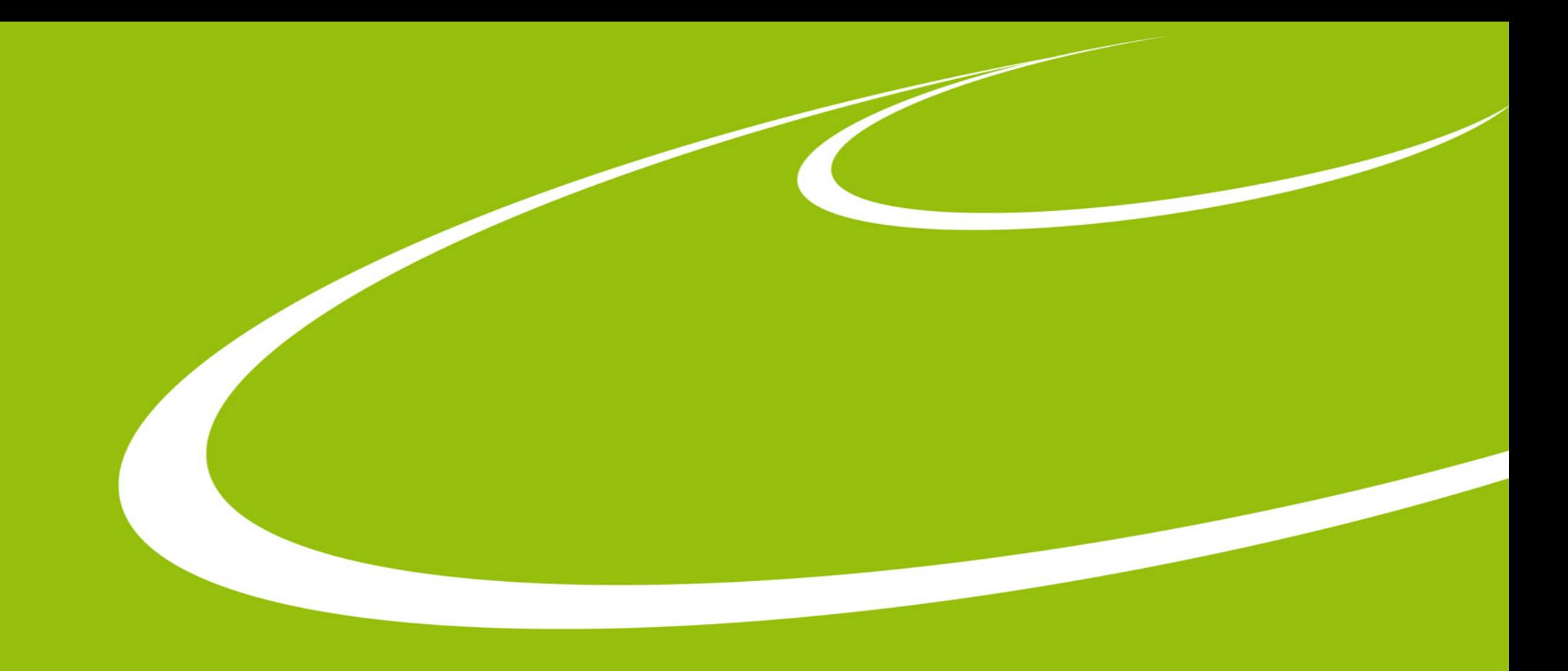

## **Taranta and MAX IV MX beamlines**

Mikel Eguiraun

May. 29, 2023

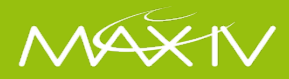

## **MX beamlines at MAX IV**

#### **BioMAX** *in operation* **MicroMAX** *under commissioning*

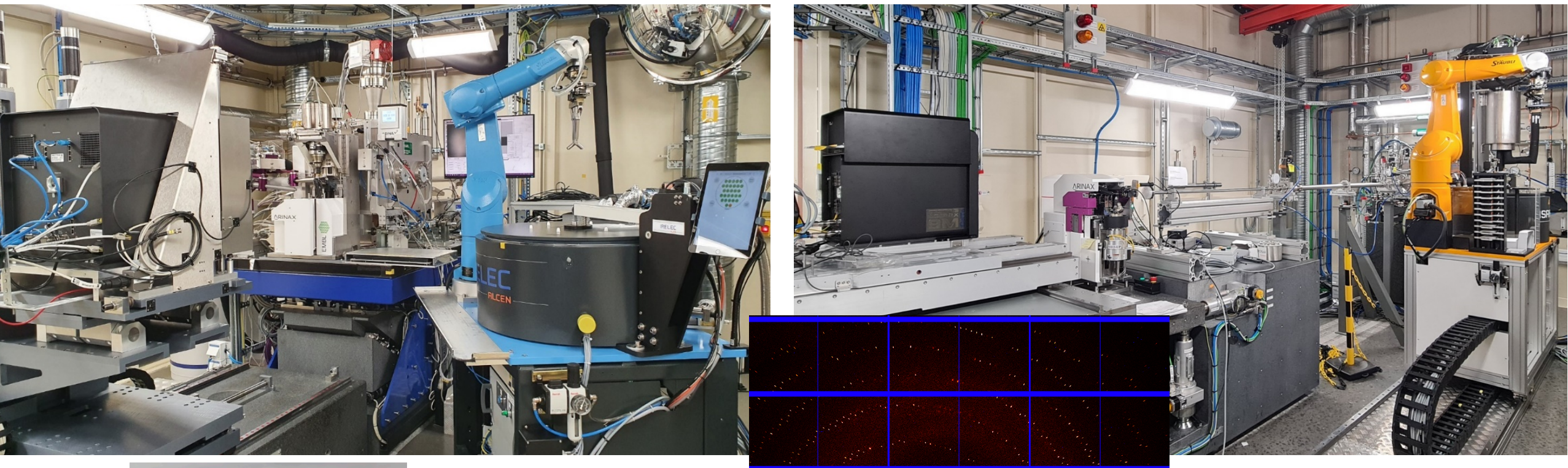

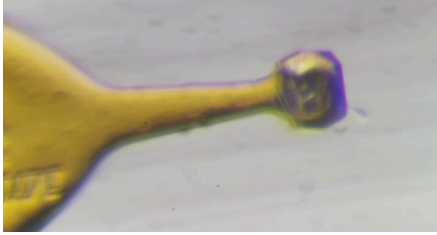

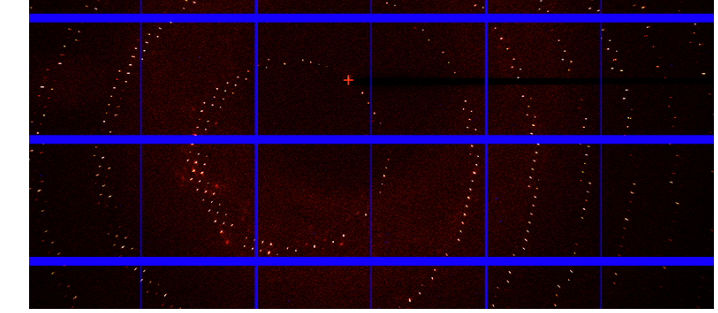

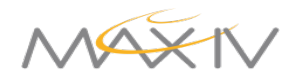

#### **MXCuBE**

- Experiment Control
- Web App
- React
- Python

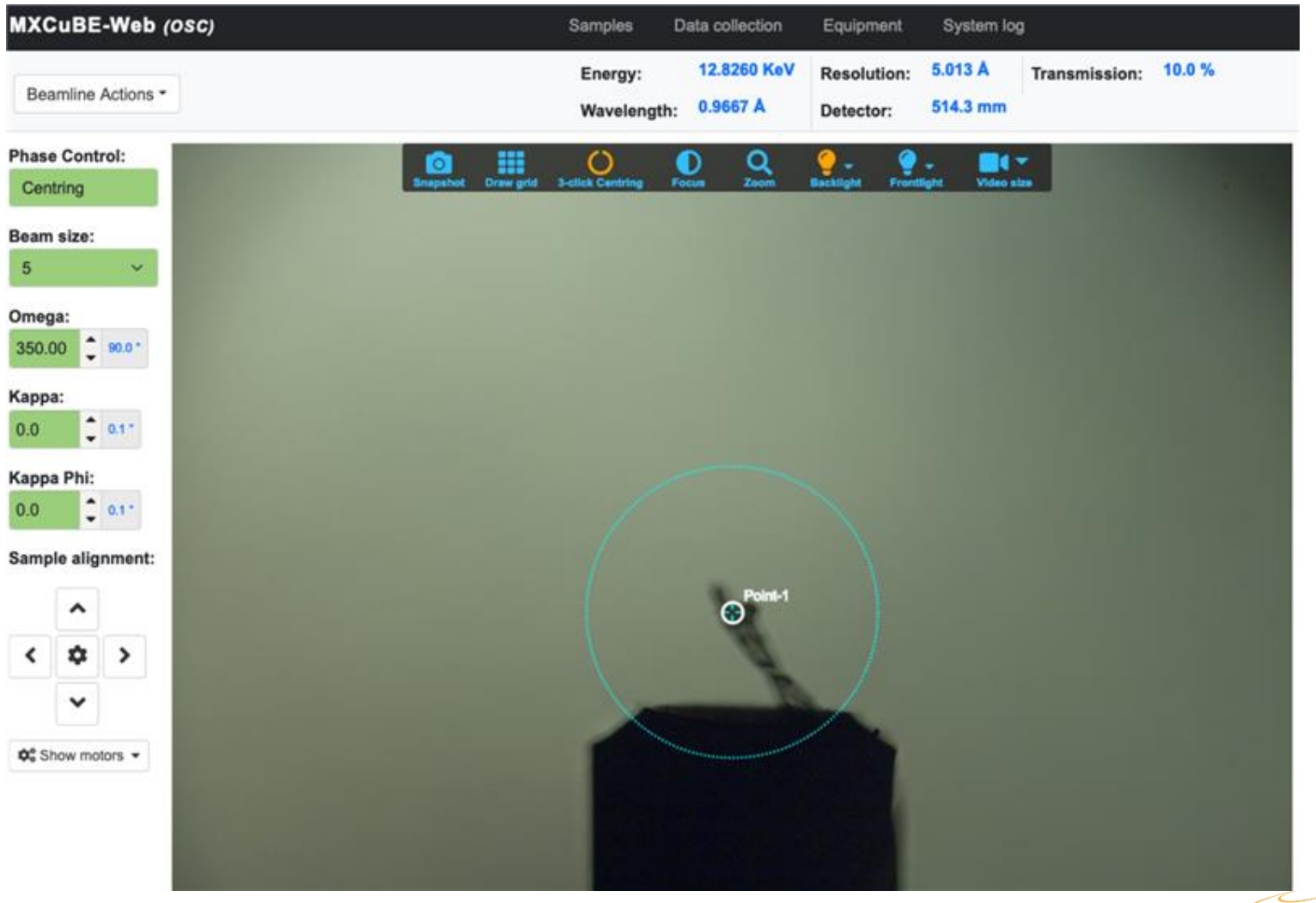

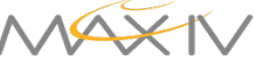

#### **MX beamlines at MAX IV**

- Early adopters of all new stuff
	- that improves UX, reliability, support, maintenance
- Perfomance (in a broad sense) oriented
	- Users' shift of few hours
- Web, web, web
- One tool for all is better than many
- Infinite wishlist (

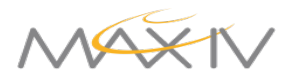

#### **ISARA Sample Changer**

- User operation via mxcube
- Maintenance via jive&taranta (Staff only)
	- Recovery can be complex

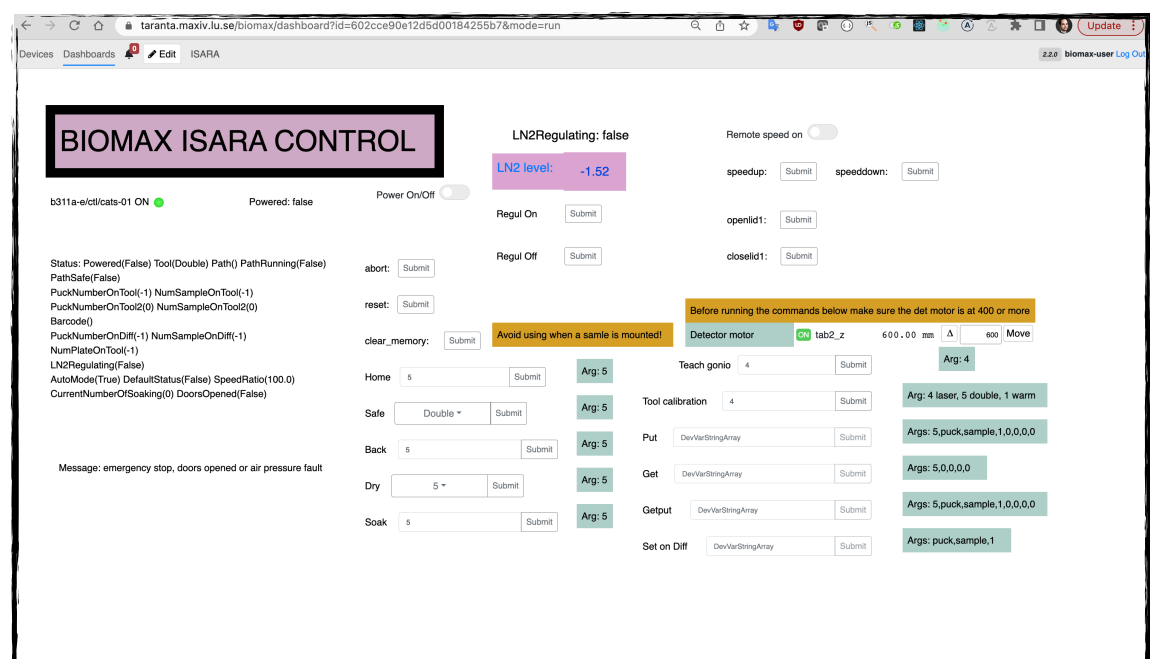

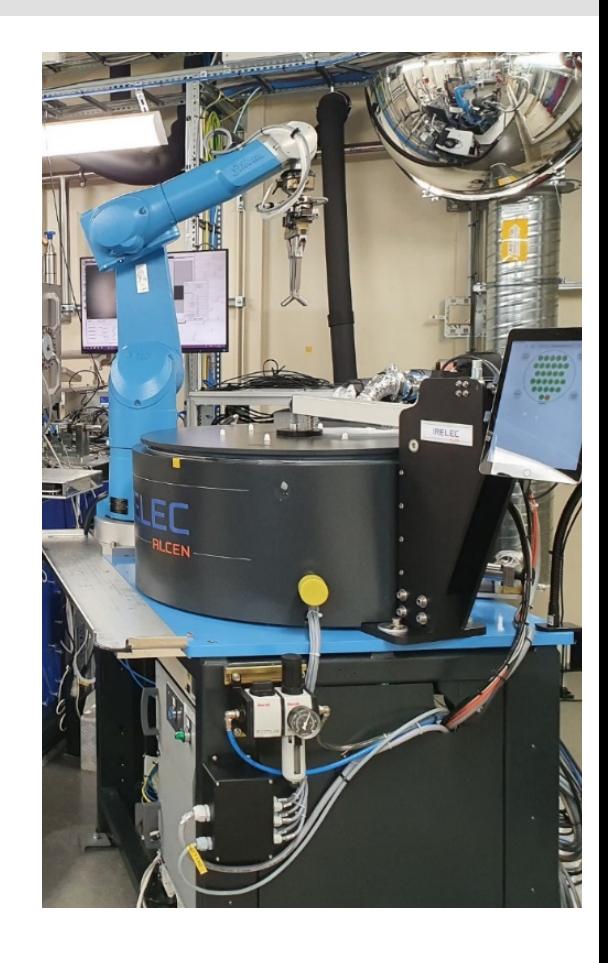

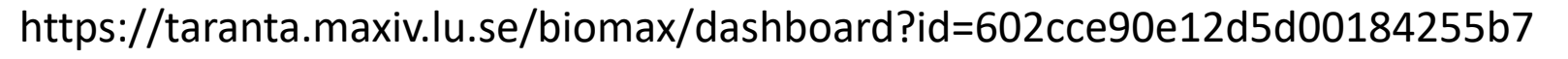

### **Beam Position**

- Neck pain during commissioning
- Reference view during operation
	- Users can also use this tool

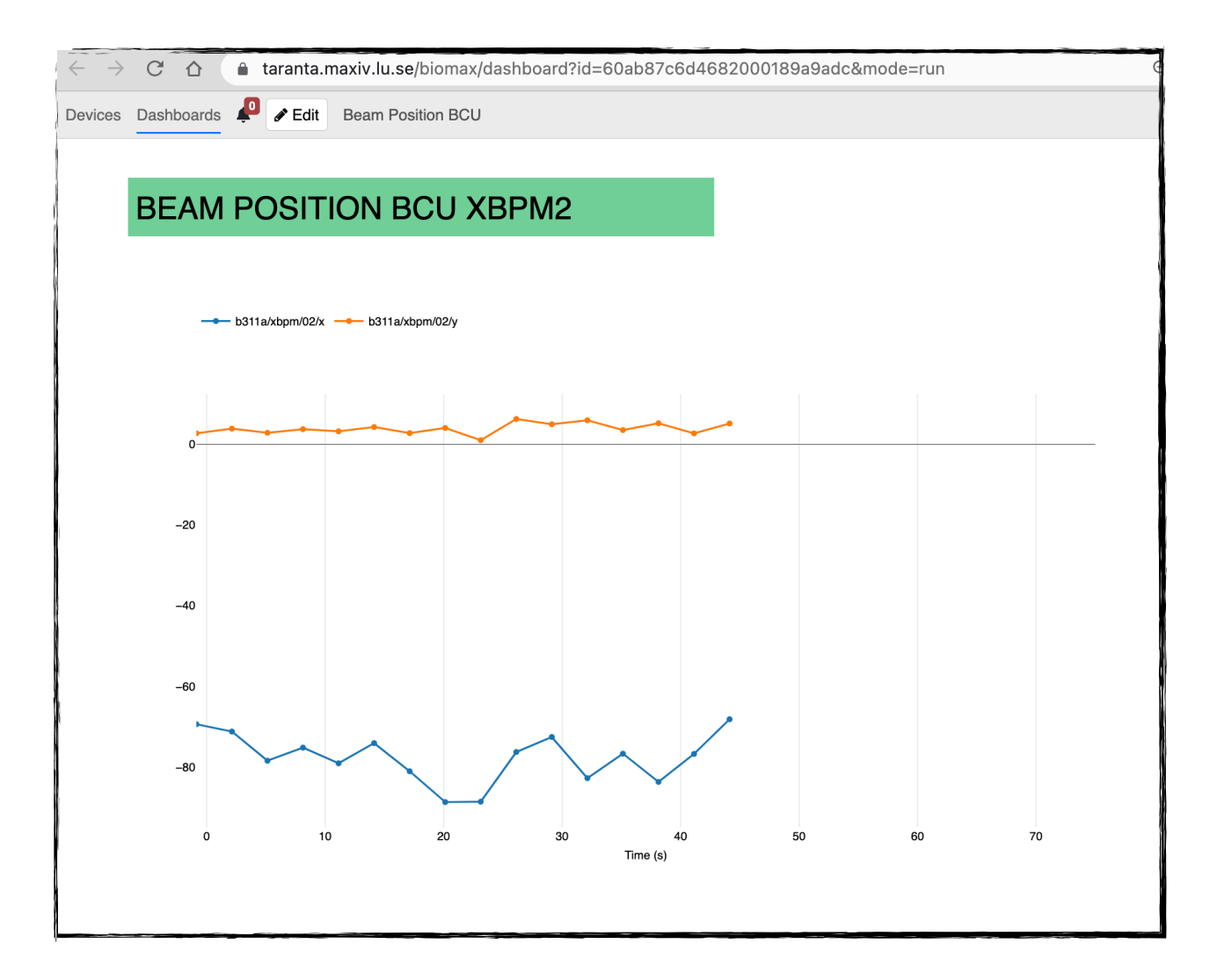

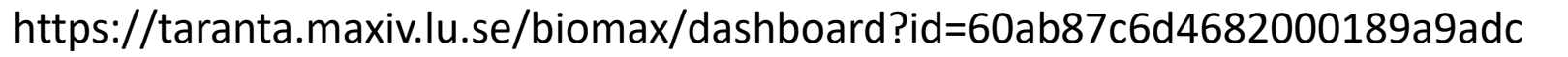

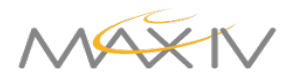

### **Beamline UI**

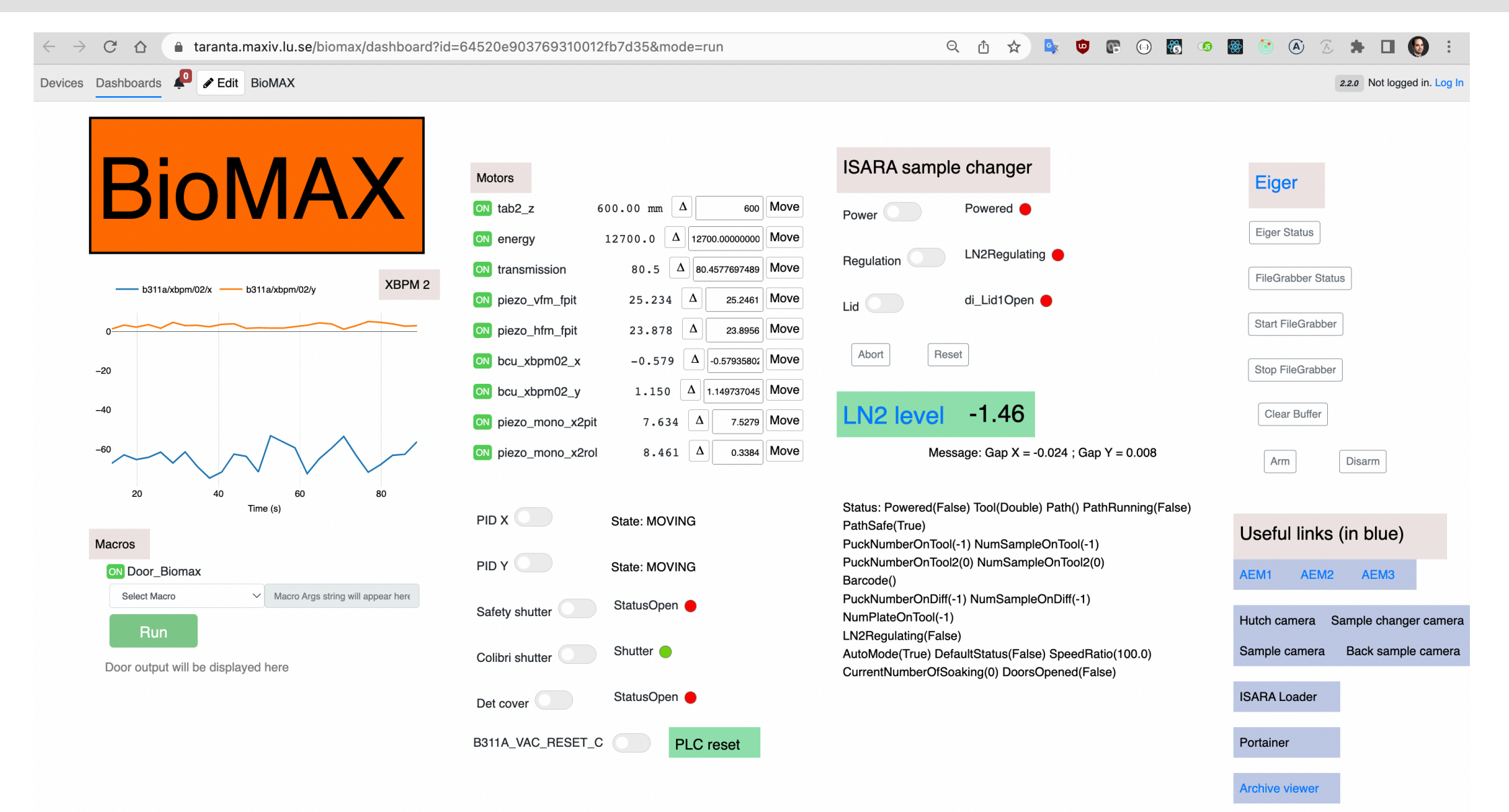

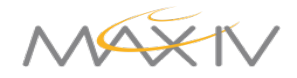

[https://taranta.maxiv.lu.se/biomax/dashboard?id=64520e903769310012fb7d35](https://taranta.maxiv.lu.se/biomax/dashboard?id=602cce90e12d5d00184255b7)

# **Script Launcher &**

- Beamline scripts into web interface
	- Complex sequence of actions
- *Prototype…* ahem ahem
	- No auth, local logs only, no output

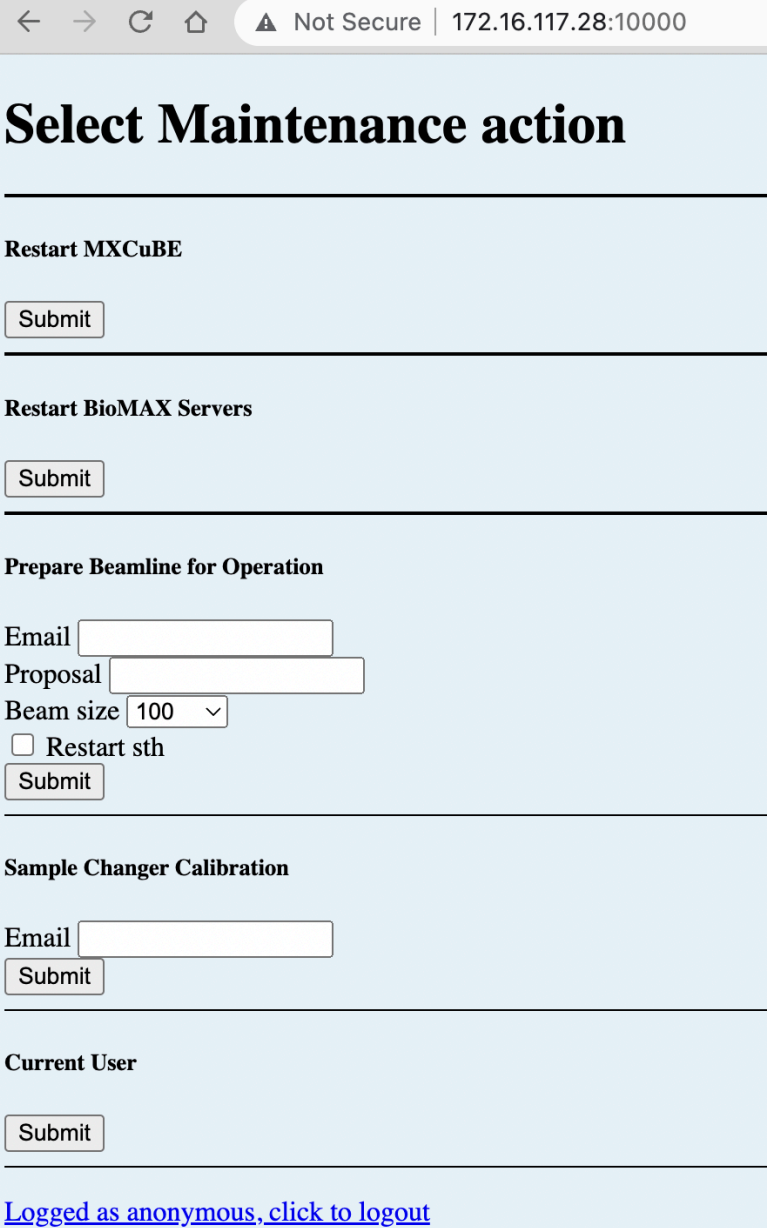

 $\sim$   $\sim$ 

 $\overline{a}$ 

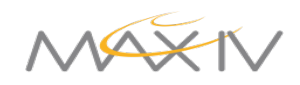

- How do you use dashboards on a beamline. Are they personal? Or shared between all users of the beamline?
- Do you have something like a status overview of the whole beamline, with icons for all the equipment and its status?
- If so, can you launch sub-screens for each piece of equipment to "drill down" into details?

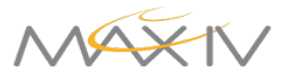

- Can you reuse these sub-screens between different beamlines, parameterising with the name of the tango device?
- Do you launch any native applications (like a Qt GUI) from a dashboard?
- Do you have any data visualization (e.g. server reading from HDF file and GUI plotting it)
- Do you launch experiments from Taranta?

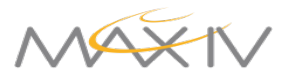